# Photoshop 2021 (Version 22.4.2) Crack Patch Free X64 [2022]

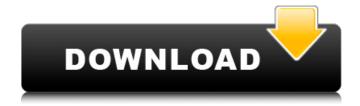

1/4

### Photoshop 2021 (Version 22.4.2) Activation Code [2022]

\* www.dummies.com/go/photoshop (a complete Photoshop User Guide) \* www.howto.cc/photoshop/ (Lots of helpful Photoshop tips on the web) \* (A good set of Photoshop tutorials that can be used in the future for more than just creating the photo) Table 13.2. The basic Photoshop commands Symboll Action --- | --- Pl Prepares a new blank image. Rl Opens a document from disk. Il Opens an image from disk. Al Renames an image. Ll Places a new layer. Cl Copies an existing layer or image. Wl Rests the image on the canvas. Ul Undoes the last editing action. Xl Cuts an image. Vl Flattens an image or selects a path. Ol Crops an image. Fl Fills a selected area with color. Cl Composes a selection. C1Fl Crops a selection down to the first/last layer. C1Ll Crops a selection down to the last/first layer. El Enlarges an image. Tl Tones down an image. T=Ol Tones the image to the same value as the background. T=O=Il Tones the image to the same value as the background. A=Ol Tones the image down to the same value as the background. A=Rl Tones the image up to the same value as the background. T=Rl Tones down the image up to the same value as the background. T=Ol Tones the image to the same value as the background. T=Rl Tones down the image up to the same value as the background. T=Ol Tones the image to the same value as the background. T=Ol Tones the image up to the same value as the background. T=Ol Tones the image up to the same value as the background. T=Ol Tones the image up to the same value as the background. T=Ol Tones the image up to the

### **Photoshop 2021 (Version 22.4.2) (Final 2022)**

In this article, you'll learn how to retouch photos in Photoshop and Elements with Photoshop Elements, how to learn Photoshop with a short tutorial, how to get started with custom brushes for Photoshop or Elements, and how to become a Photoshop master. How to edit images in Photoshop and Elements Get Photoshop Elements The app is free and available for all operating systems including Windows, macOS, Linux, iPad, iPhone, and Android. If you are a PC user, then follow the steps below. If you own an iPad, iPhone, or Android device, then follow this link Screenshot via amazon.com How to edit images in Photoshop Elements Open Photoshop Elements and then select Tools → Edit Image. In the Edit Image Window, select "Select" from the left side and then drag a selection on your image. Use CTRL + D (Mac) or CMD + D (Windows) to deselect. If you want to use the select all function, press CTRL + A on the keyboard (Mac) or CMD + A (Windows) while clicking the left selection mark. (Source) While you select the image, an image warning dialog appears. Click "Edit" to disable the warning and keep the image in the edit screen. The first action is to load the image into your image editor. (Source) As soon as you open the image, press CTRL + A / CMD + A (Mac) or CTRL + A (Windows) to select all the parts of the image that you want to edit. Press SHIFT + CTRL + A / CMD + SHIFT + A (Mac) or SHIFT + CTRL + A (Windows) to deselect the parts that you want to leave unchanged. The left panel in the image window displays your image. (Source) The right panel is a preview with information about the image. The main editing area is called the Clone Stamp. The editing area can be moved around by holding ALT or SHIFT and clicking and dragging the box around the border of the preview. The step bar displays the history of your actions. You can scroll up and down the step bar to quickly see all the previous actions. You can also hide this bar by clicking the small arrow icon at the bottom left of the step bar. Note: Some images are too big to see the preview clearly in the Image window. In this case, use a681f4349e

2/4

### **Photoshop 2021 (Version 22.4.2) [April-2022]**

Optical-fiber wideband digital microwave radio waveguide: an innovative technique for temperature measurement. An innovative technique for the measurement of temperature in gases flowing along optical fibers using the spectral broadening due to the Raman effect is presented. Optical radiation is launched into the fiber, and the free-space radiation is redirected to the receiver, thereby eliminating any concern about physical contact between gas and fiber surface. The proposed novel technique offers a simple, reliable, nondestructive, and contactless measurement of temperature. Mehrnoush Omarzadeh's parents are determined to put the memory of her daughter to rest after the suspect was arrested and found not guilty of murdering the 23-year-old. But they say the experience has been painful for them and their children, who have even been left questioning their own safety. "My daughter just graduated from the university. She was so hopeful and full of life. After her death I have lost my appetite," Mrs. Omarzadeh, who lives in Toronto, said in an interview last week. "I spend my time with my grandchildren. The memory is so painful that I haven't even started to get used to my daughter's death." Her husband, Mr. Omarzadeh, said he has lost sleep over what happened to his wife and has difficulty raising his children. "When the Canadian police told me that they took her as a hostage, I thought that I would never see my daughter again," he said in an interview last week. "I don't know if this makes me feel better, but at least I get to get up and see the sun and go fishing." The Canadian officials said that Ms. Omarzadeh had been dropped off at the bus terminal on the evening of May 17, 2010. She then proceeded to a local mall where she worked as a receptionist for three months. Early on the morning of May 18, she took the bus to Metrolinx, the regional transportation agency, where she then boarded a train to Union Station. Ms. Omarzadeh was reportedly intoxicated and may have been unsteady on her feet when she boarded the bus. When Ms. Omarzadeh did not arrive home, her parents went to the Metrolinx office, where they discovered that she had been dropped off there, the officials said. They went to her place

#### What's New In Photoshop 2021 (Version 22.4.2)?

I'm honored to have been selected as a speaker at the ElectricCity conference, the premier networking event for energy efficiency professionals in North America. I'll be speaking about the critical role you play in achieving energy saving for your customers and show you how it's done right. This presentation will cover the following: Who are the customers for energy efficiency programs? How can they be engaged? And what are the most effective ways to get them to adopt energy saving measures? How can building engineers and facility managers be convinced to participate in energy efficiency programs? How can you effectively work with third party energy companies to meet the needs of your customers? Why I'm excited about electriccity.org and the work we're doing to make energy efficiency easy. Energy Brokers & Power Corruptors: Why You Need to Know Your Options By Peter King Power corrupts, and when that's the case it's a bad situation. We've become so dependent on the power we get from the grid that we forget that that's an artificial arrangement that's governed by a handful of companies and people. When we get power from electricity utilities or the natural gas providers, we are essentially being held hostage by those companies and the handful of individuals and families that run them. So, what's our natural role in protecting ourselves from this situation? Should we spend our time complaining that we don't get the power we need to get things done? Or should we find out what options there are and demand that we be allowed to have that power? Unfortunately for us, our energy options are either very limited or extremely limited. The truth is that utilities don't want you to have that kind of power because they fear losing their monopoly. That's why there are very few organizations that we know of that act as power brokers. Organizations like Compete Energy or the Local Exchange Trading Initiatives (LETI) are both for-profit entities whose mission is to promote energy efficiency. They are not part of the transmission and distribution system, but they serve the power consumer side and are very aware of how that role could be leveraged to our advantage. If we have power brokers that are promoting energy efficiency, the question for us becomes, what are we going to do with that power? At Energy Brokers we are looking to answer that question by creating

3/4

## **System Requirements:**

Minimum: OS: Windows 7/8/10 (64-bit) Processor: Intel Core i5 2.9GHz or AMD equivalent Memory: 4GB RAM Graphics: AMD Radeon R9 270X/Nvidia GTX 970/1080/970Ti Storage: 12GB available space DirectX: Version 11 Network: Broadband Internet connection Additional Notes: 1. To install this content you will need a free Steam account. 2. To install the content you will need your Steam

#### Related links:

 $\frac{http://igpsclub.ru/social/upload/files/2022/06/6hwrbgTrY5ZGfaA38rWz~30~970076458f2d43beb5c9c66aa92b6cfe~file.pdf}{http://nii-migs.ru/?p=3349}$ 

https://www.careerfirst.lk/system/files/webform/cv/tenida256.pdf

 $\underline{https://triberhub.com/upload/files/2022/06/FVMIRgfNsh2Nmn58yEXd\_30\_970076458f2d43beb5c9c66aa92b6cfe\_file.pdf}$ 

https://vipfitnessproducts.com/adobe-photoshop-cs4-mem-patch-for-windows/

https://dialinh.com/photoshop-cc-2015-version-16-mac-win-updated-2022/

http://mandarininfo.com/?p=23287

https://rabota-ya.ru/wp-

content/uploads/2022/07/adobe photoshop cc 2018 version 19 product key and xforce keygen x64.pdf

https://www.dl-chem.com/sites/default/files/webform/Photoshop-2022-Version-230.pdf

http://marketsneakers.com/photoshop-cc-2018-keygenerator-torrent-free-download/

https://techstoserve.com/wp-content/uploads/2022/07/Adobe Photoshop 2020 version 21.pdf

https://mitiflowers.com/adobe-photoshop-2022-crack-file-only-free-for-pc/

https://over-the-blues.com/advert/photoshop-cc-2019-download/

http://www.townofdanville.org/sites/g/files/vyhlif461/f/uploads/site review application 2014 fillable.pdf

http://solaceforwomen.com/?p=33727

https://cgservicesrl.it/wp-content/uploads/2022/06/ellamb.pdf

https://www.carrobelgroup.be/sites/default/files/webform/adobe-photoshop-2022-version-2301.pdf

https://www.careerfirst.lk/sites/default/files/webform/cv/Adobe-Photoshop-2020 30.pdf

https://jariosos.com/upload/files/2022/06/IAnM6PE4k7sb7Zbvq5Bl 30 970076458f2d43beb5c9c66aa92b6cfe file.pdf

http://www.gnvlearning.id/?p=7664